# **Opis założonych osiągnięć ucznia – przykłady wymagań na poszczególne oceny szkolne**

Prezentowane wymagania edukacyjne są zintegrowane z planem wynikowym autorstwa Grażyny Koby, będącego propozycją realizacji materiału zawartego w podręczniku "Zajęcia komputerowe dla szkoły podstawowej klasy IV - VI

### **1. Podstawowe zasady posługiwania się komputerem i programem komputerowym**

#### **Osiągnięcia wychowawcze**

Uczeń:

- 1. przestrzega zasad bezpiecznej pracy przy komputerze,
- 2. jest odpowiedzialny za ogólny porządek na stanowisku komputerowym,
- 3. stosuje zasady zdrowej pracy przy komputerze, w tym planuje przerwy w pracy i rekreację na świeżym powietrzu,
- 4. przestrzega zasad korzystania z licencjonowanego oprogramowania,
- 5. potrafi uszanować pracę innych, m.in. nie usuwa plików i nie kopiuje ich bez zgody autora lub nauczyciela,
- 6. potrafi z zaangażowaniem argumentować zagrożenia wynikające z korzystania z niewłaściwych gier komputerowych, m.in. nie korzysta z gier zawierających elementy przemocy i okrucieństwa oraz nie nakłania kolegów do korzystania z takich gier.

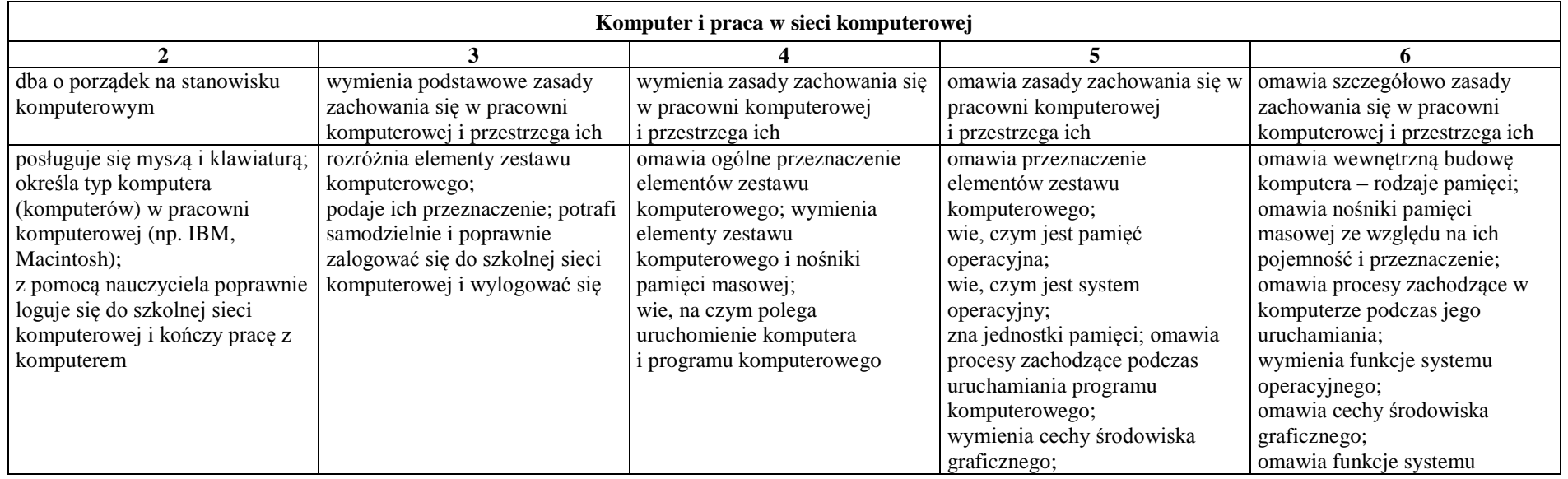

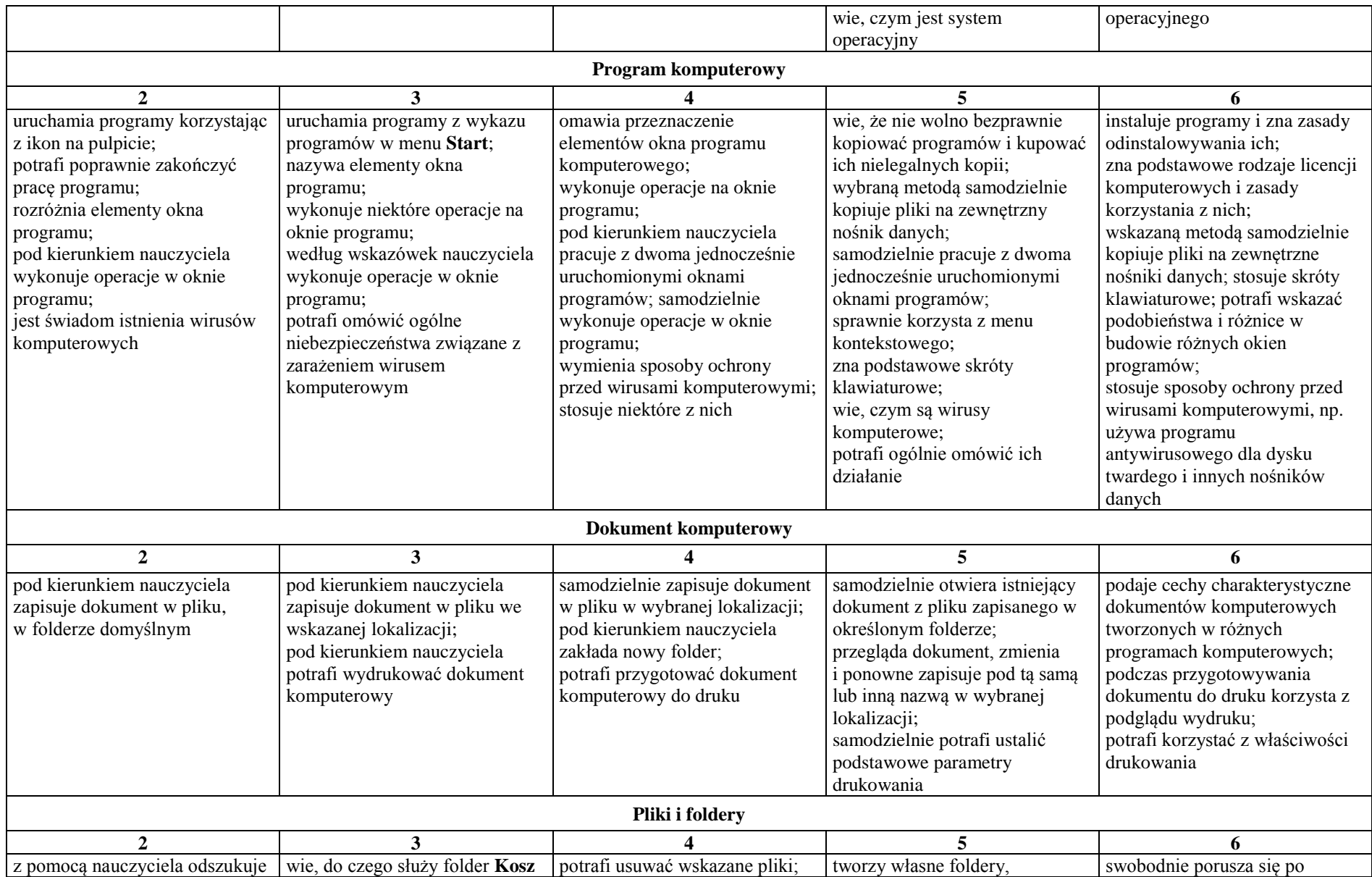

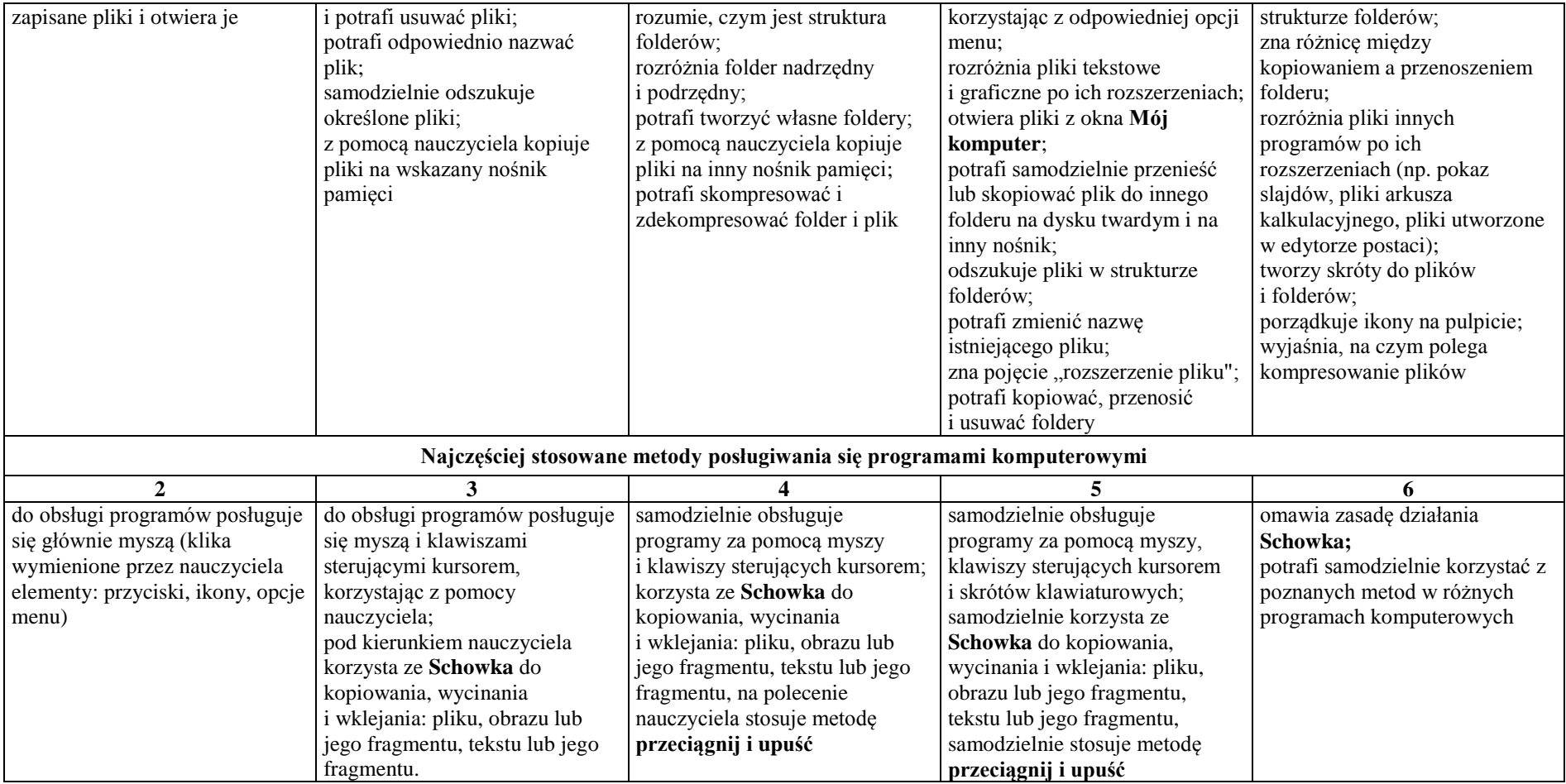

## **2. Komputer jako źródło informacji i narzędzie komunikacji**

### **Szczegółowe osiągnięcia wychowawcze**

Uczeń:

- potrafi świadomie korzystać z Internetu,
- jest odpowiedzialny za siebie i innych potrafi z zaangażowaniem argumentować zagrożenia wynikające z niewłaściwego wyboru źródła informacji i samej informacji, m.in. nie wchodzi na strony obrażające godność osobistą, propagujące treści niezgodne z zasadami właściwego zachowania, zawierające obraźliwe i wulgarne teksty, propagujące przemoc,
- unika nawiązywania poprzez Internet kontaktów z nieznajomymi osobami,
- stosuje zasady taktowanego zachowania w Internecie, m.in. przestrzega podstawowych zasad netykiety,
- korzysta z cudzych materiałów w sposób zgodny z prawem.

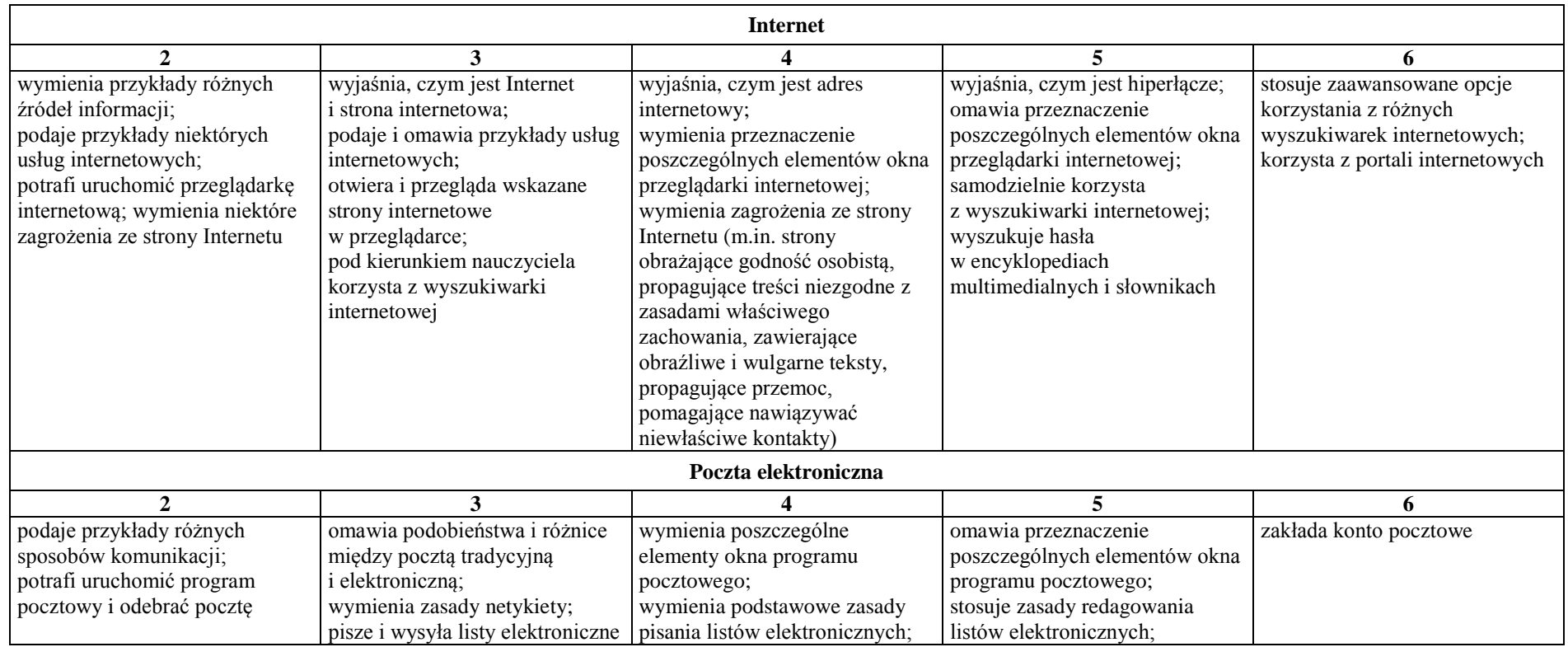

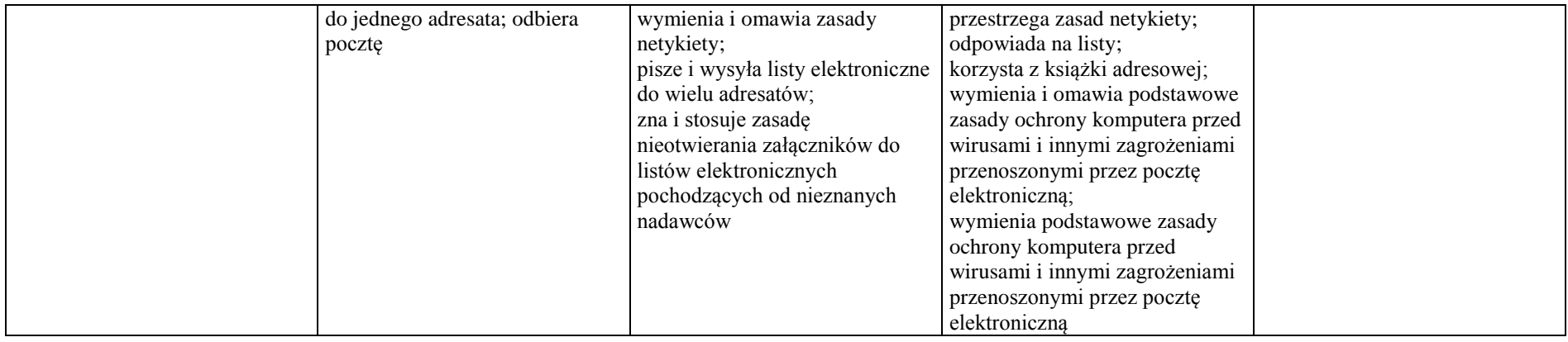

## **3. Opracowywanie za pomocą komputera rysunków, tekstów.**

#### **Szczegółowe osiągnięcia wychowawcze,** Uczeń:

- słucha poleceń nauczyciela i systematyczne wykonuje ćwiczenia,
- stara się samodzielnie odkrywać możliwości programów komputerowych,
- rozwija indywidualne zdolności twórcze i wrażliwość estetyczną,
- potrafi stosować komputer do podniesienia efektywności uczenia się,
- potrafi odkrywać nowe obszary zastosowań komputera,
- potrafi współpracować w grupie,
- jest odpowiedzialny za powierzone zadania i zdyscyplinowany na lekcji.

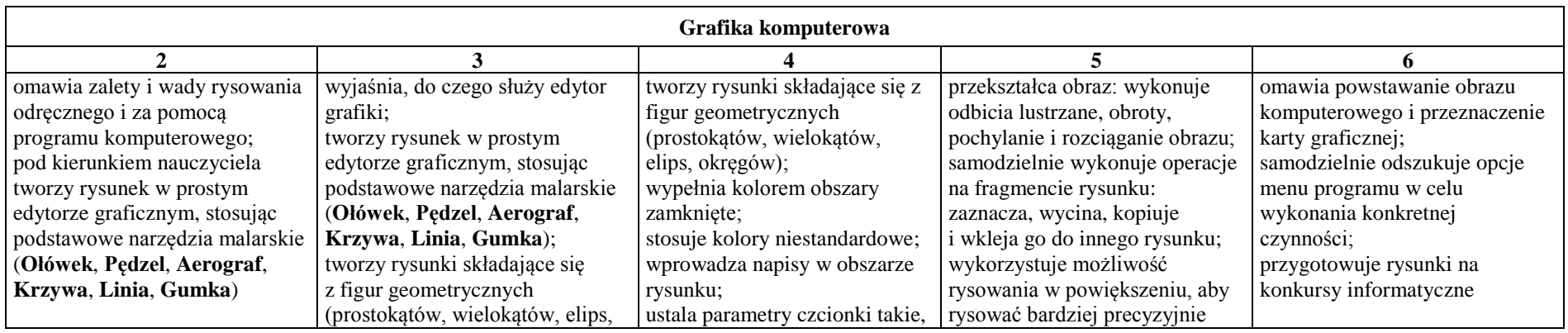

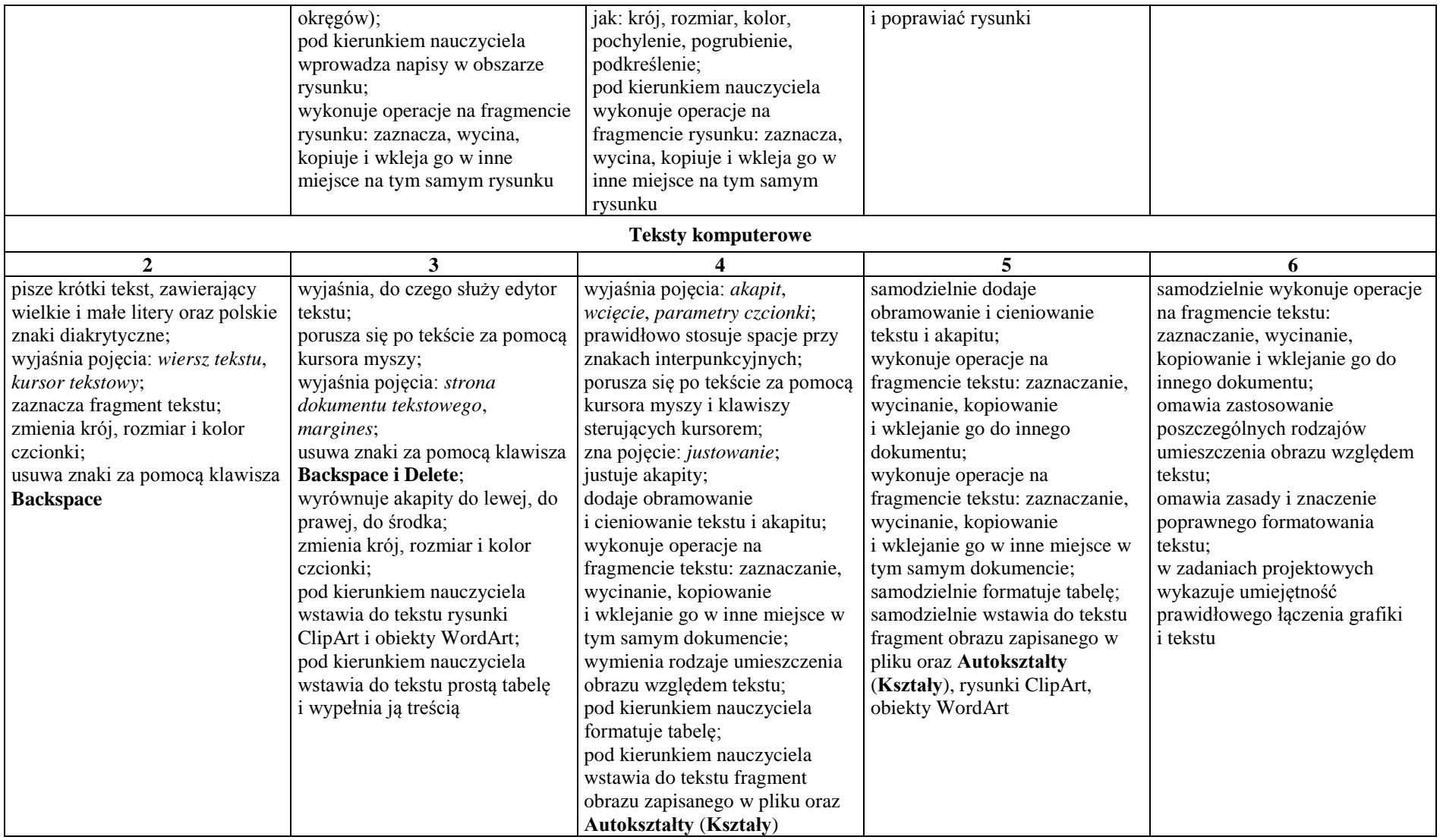

# **4. Rozwiązywanie problemów i podejmowanie decyzji z wykorzystaniem komputera**

### **Szczegółowe osiągnięcia wychowawcze**

Uczeń:

- potrafi rozwiązywać proste zadania problemowe, wymagające logicznego myślenia,
- potrafi wynieść korzyści ze stosowania właściwego oprogramowania (tu programu edukacyjnego) dla własnego rozwoju.

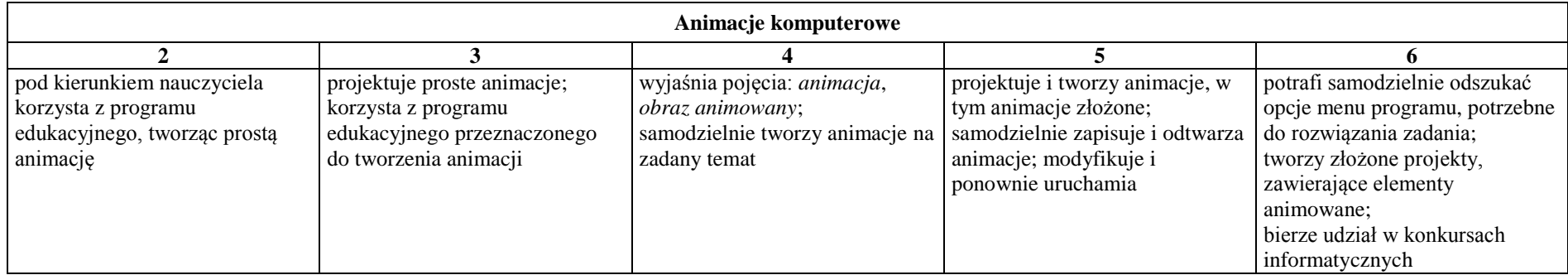